# csci 210: Data Structures

Stacks and Queues in Solution Searching

1

# **Summary**

#### **Topics**

- Using Stacks and Queues in searching
- Applications:
	- In-class problem: missionary and cannibals
	- In-class problem: finding way out of a maze
- Searching a solution space: Depth-first and breadth-first search (DFS, BFS)

- READING:
	- GT textbook chapter 5

# Searching in a Solution Space

- Remember the problems:
- **Permutations:** Write a function to print all permutations of a given string.
- Subsets: Write a function to enumerate all subsets of a given string
- Subset sum: Given an array of numbers and a target value, find whether there exists a subset of those numbers that sum up to the target value.
- **We saw how to solve them recursively.** 
	- Idea: A recursive solution takes as parameters the partial solution so far. Given this partial solution, it finds all possible ways to build new solutions.

#### Recursive Permute

```
void recPermute(String soFar, String remaining) {
```
}

```
//base case 
if (remaining.length() == 0) 
   System.out.println(soFar); 
else {
   for (int i=0; i< remaining.length(); i++) {
      String nextSoFar = soFar + remaining[i];
      String nextRemaining = remaining.substring(0,i) +
      remaining.substring(i+1); 
      recPermute(nextSoFar, nextRemaining)
   }
}
```
# Tree of recursive calls

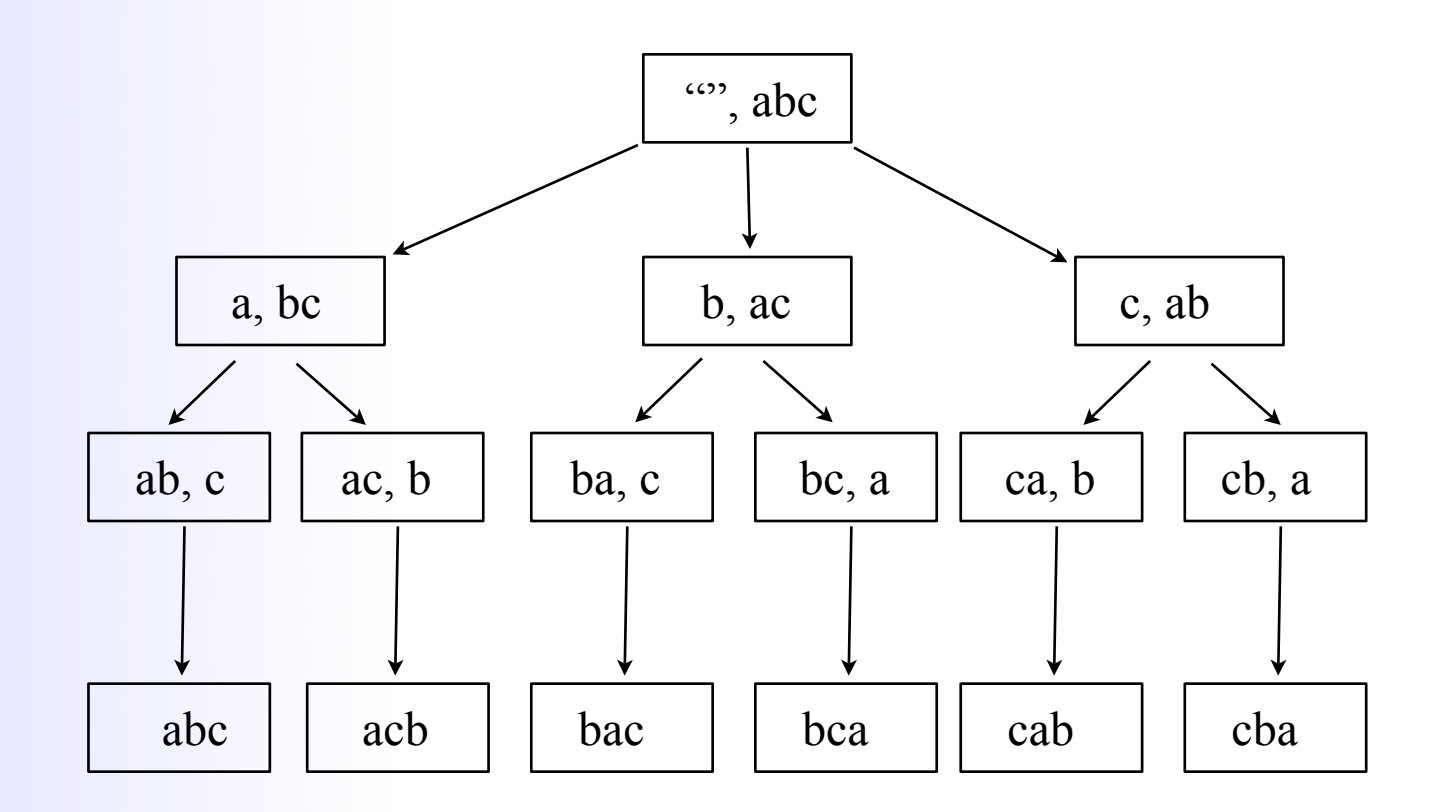

## Searching in a Solution Space

- Permutations: Write a function to print all permutations of a given string.
- Subsets: Write a function to enumerate all subsets of a given string
- Subset sum: Given an array of numbers and a target value, find whether there exists a subset of those numbers that sum up to the target value.
- We saw how to solve them recursively.
	- Idea: A recursive solution takes as parameters the partial solution so far. Given this partial solution, it finds all possible ways to build new solutions.
- Another way to look at it:
	- let S = the set of all possible partial solutions so far.
		- e.g.  $S = \{a, b, c, d\}$  //all possible partial solutions of one letter
	- for each partial solution p in S
		- move one step forward and find all possible next solutions from p. Add all these to a new set S'.
		- e.g. partial solution p = "a" gives 3 new solutions: "ab", "ac" , "ad"
	- repeat with S = S'
		- e.g.  $S' = \{ab, ac, ad, ba, bc, bd, ca, cb, cd, da, db, dc\}$  6

### **Permutations**

#### Recursive permute:

- recPermute(soFar, remaining)
- the function knows about the "current" partial solution
- the system keeps track of the active calls---the tree of recursive calls corresponds to all partial solutions

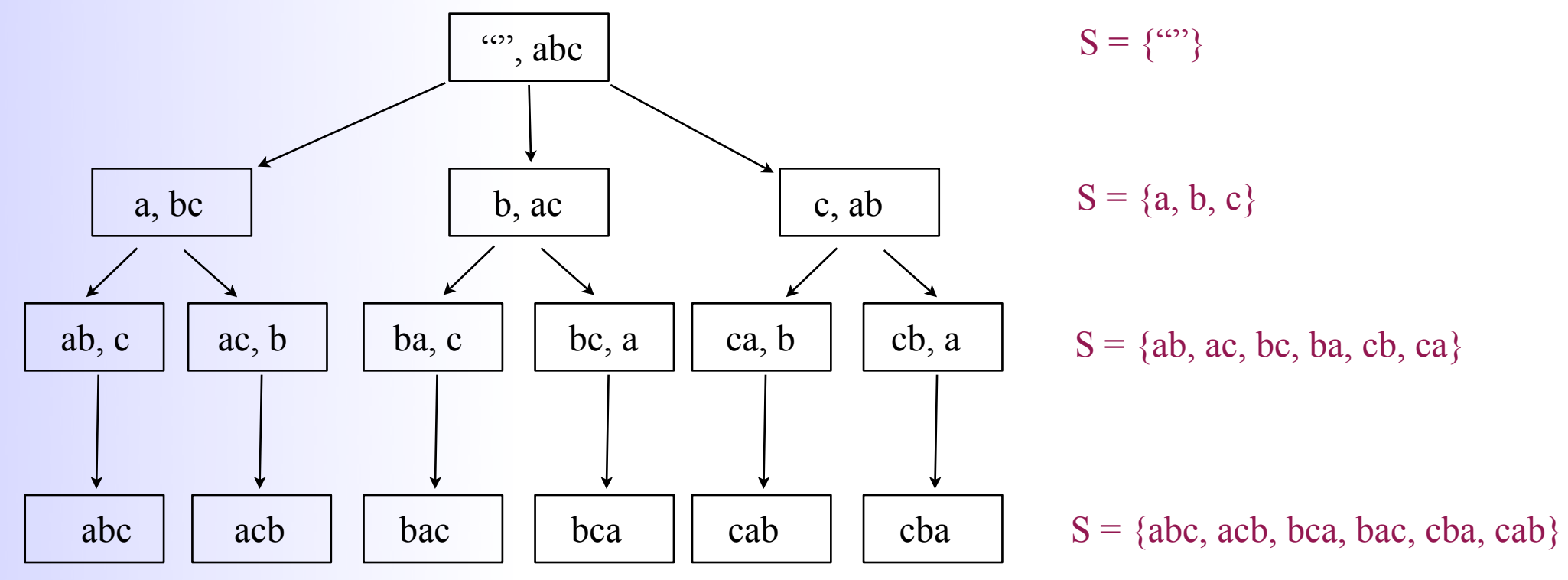

- Non-recursive permute
	- construct explicitly the set of partial solutions  $7$

# Building a Solution

- Imagine that we encode the partial solution to a problem in some way
	- for e.g. for permutations a partial solution could be a tuple s = <soFar, remaining>
- $\blacksquare$  //S denotes the set of partial solutions
- $S = empty set$
- " //create the initial state
- $S = \{$  initial-state}
- while S is not empty
	- $S' = \{\}$
	- go through all partial solution s from S
	- for each s generate all possible next solutions from s and add them to S'
	- $\bullet$  S = S'

Think of S as the (partial) solution space. Our algorithm will construct it.

# Building a Solution

- We do not need both S and S'
- Think of S as the (partial) solution space. Our algorithm will construct it.

- S = empty set
- **The //create the initial state**
- $S = \{$  initial-state}
- while S is not empty
	- delete the next partial solution s from S
	- generate all possible next solutions from s and add them to S

**Each solution is a state** 

 $\blacksquare$ 

Each solution generates new solutions

![](_page_9_Figure_3.jpeg)

# Building a Solution

Think of S as the solution space. Our algorithm will construct it.

- $S = empty set$
- " //create the initial state
- $S = \{$  initial-state}
- while S is not empty
	- delete the next partial solution s from S
	- generate all possible next solutions from s and add them to S
- S is a set of states. How to store S?
- Keep S as a queue
	- delete next solution from the front
	- add new solutions to the end of queue
- Keep S as a stack
	- delete next solution from the top
	- add new solutions to the top  $11$
- $S = empty set$
- **T** //create the initial state
- $S = \{$  initial-state}
- while S is not empty
	- delete the next partial solution s from S
	- generate all possible next solutions from s and add them to S
- S as a queue
	- S = { <"", "abc">}
	- partial solution  $s = \langle 1, 2 \rangle$  abc> generates 3 new solutions  $\langle a, bc \rangle$ ,  $\langle b, ac \rangle$ ,  $\langle c, ab \rangle$
	- they are all put in S:  $S = \{ \langle a, bc \rangle, \langle b, ac \rangle, \langle c, ab \rangle \}$
	- partial solution s=<a,bc> generates 2 new solutions <ab,c> and <ac,b>; they are put in S
	- $S = \{ \langle b, ac \rangle, \langle c, ab \rangle, \langle ab, c \rangle, \langle ac, b \rangle \}$
	- $S = \{ \langle c, ab \rangle, \langle ab, c \rangle, \langle ac, bc \rangle, \langle ba, c \rangle, \langle bc, a \rangle \}$
	- $S = \{ \langle ab, c \rangle, \langle ac, b \rangle, \langle ba, c \rangle, \langle bc, a \rangle, \langle ca, b \rangle, \langle cb, a \rangle \}$
	- $\bullet$  ...
	- $S = \{ \text{ bca}, \text{''}, \text{ **ccab}, \text{''}, \text{ **cba}, \text{''} \}****$
	- $S = \{\}$  12

How does the algorithm traverse and construct the solution space when S is a queue?

![](_page_12_Figure_2.jpeg)

 $\blacksquare$ 

13

- $S = empty set$
- **T** //create the initial state
- $S = \{$  initial-state}
- while S is not empty
	- delete the next partial solution s from S
	- generate all possible next solutions from s and add them to S
- S as a stack
	- S = { <"", "abc">}
	- partial solution  $s = \langle 1, 2 \rangle$  abc> generates 3 new solutions  $\langle a, bc \rangle$ ,  $\langle b, ac \rangle$ ,  $\langle c, ab \rangle$
	- they are all put in S:  $S = \{cc, ab$ ,  $cb, ac$ ,  $ca, bc$ )
	- partial solution s=<c,ab> generates 2 new solutions <ca,b> and <cb,a>; they are put in S
	- $S = \{ \langle cb, a \rangle, \langle ca, b \rangle, \langle b, ac \rangle, \langle a, bc \rangle \}$
	- ...

How does the algorithm traverse and construct the solution space when S is a stack?

![](_page_14_Figure_2.jpeg)

- Using a stack mimics recursion <----- goes depth first
	- depth-first search (DFS)
- Using a queue goes level by level <----- goes breadth first
	- breadth-first search (BFS)

![](_page_15_Figure_5.jpeg)

#### Example: The missionary and cannibal problem

- You have 3 missionaries, 3 cannibals and a boat sitting on, say, the left side of a river.
- **They all need to cross to the other side.**
- Find a set of moves that brings all 6 people on the other side safely.
	- The boat can take at most two people at a time (and at least one).
	- Anybody can row
	- If at any point there are more cannibals than missionaries, the missionaries get eaten.

## Missionaries and Cannibals

- We want to frame it as a search in a solution space and use the previous skeleton
- How to encode a state?
	- write a class MCState
- **What's the initial state?**
- What's the final state?
	- write MCState:isFinal()
- When is a state valid?
	- write MCState: is Valid()
- Given a state, what are the moves you can make ?
- " What will the set S contain?

#### Missionaries and Cannibals

- Queue<MCState> s = new Queue<MCState>();
- **T** //add initial state
- $\blacksquare$  s.insert(newMCState(3,3,0,0,1));
- while  $(!s.isEmpty())$  {
	- MCState crt = s.delete();
	- if (crt.isFinal())  $\{$  //this is the goal state; break;}
	- //generate all possible next states and call s.insert() to add them to s
	- ...
- $\blacksquare$
- " //crt must be the final state; print it
- Are there duplicate states in S?
- Can a state be inserted in S several times? (This would correspond to a loop --- we go back to a state that we already explored). Why is this not a problem?
- The skeleton above uses a Queue for S. Would a Stack work? Why (not)?